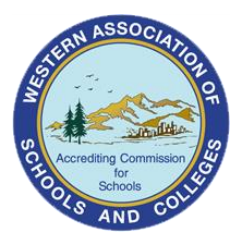

## **Commonly Requested Data Points for WASC**

**IMPORTANT NOTE: For myData, please make sure you are using Mozilla Firefox and not Chrome or Internet Explorer. Dropdown lists and other parts of the site will only work when you are using Firefox. You can download Firefox here: [https://www.mozilla.org/en-](https://www.mozilla.org/en-US/firefox/new/)[US/firefox/new/](https://www.mozilla.org/en-US/firefox/new/)**

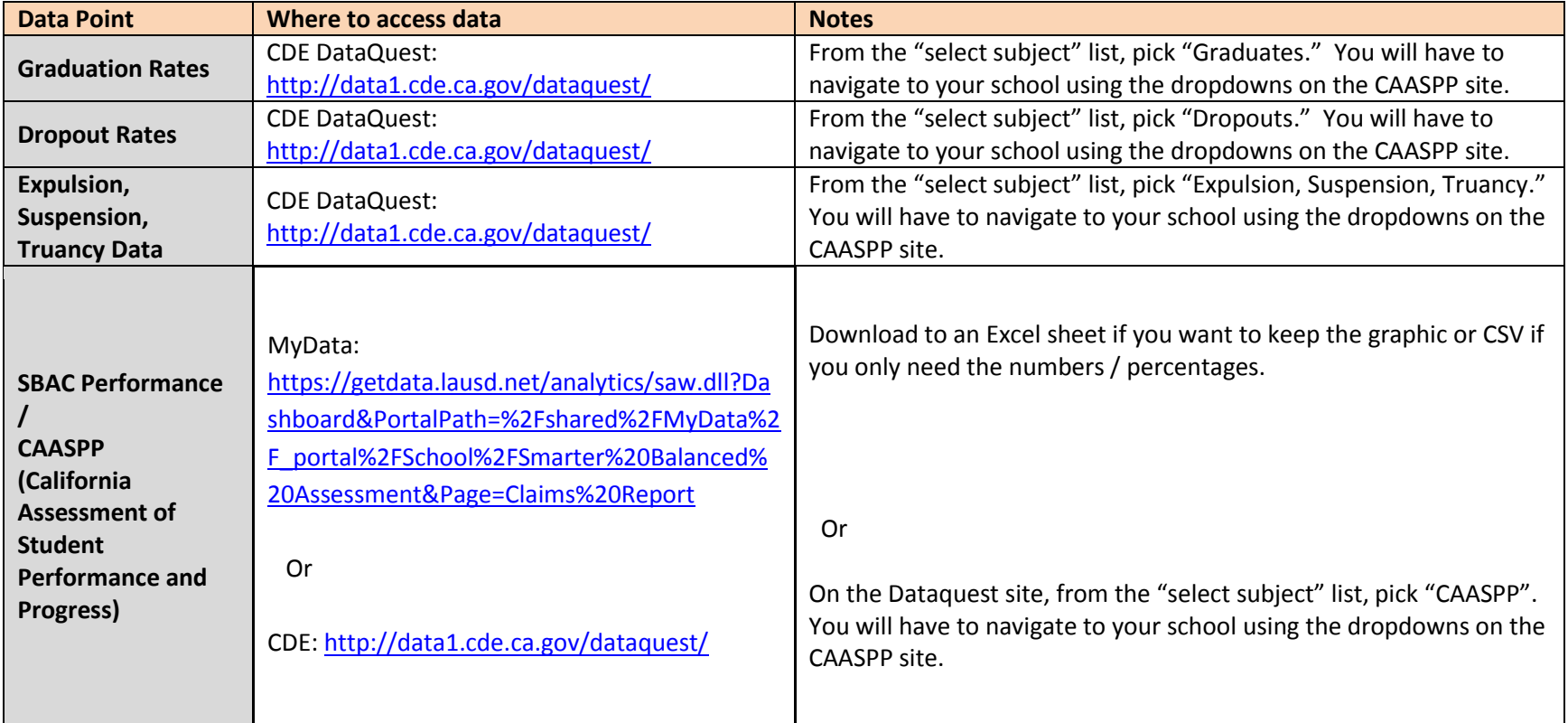

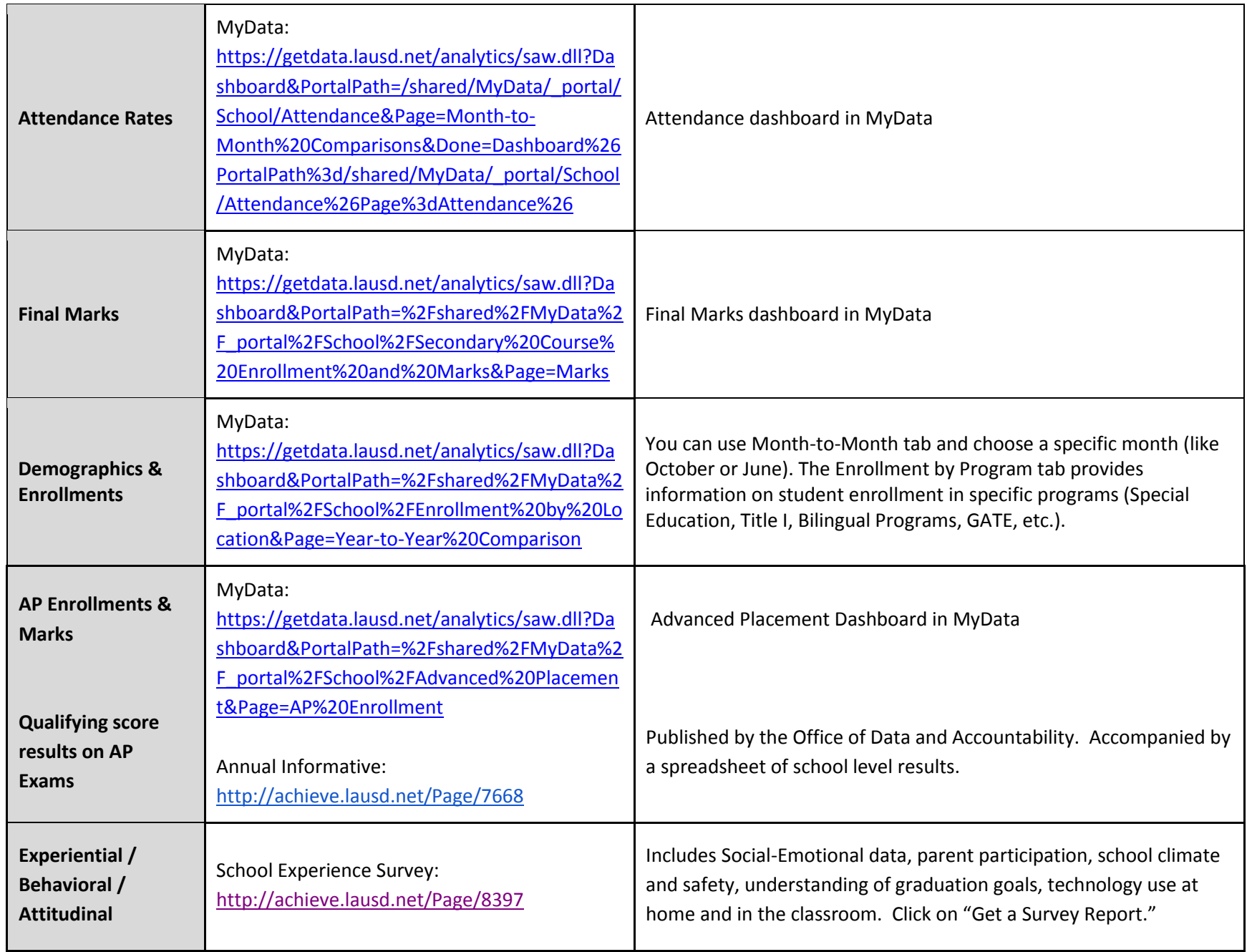

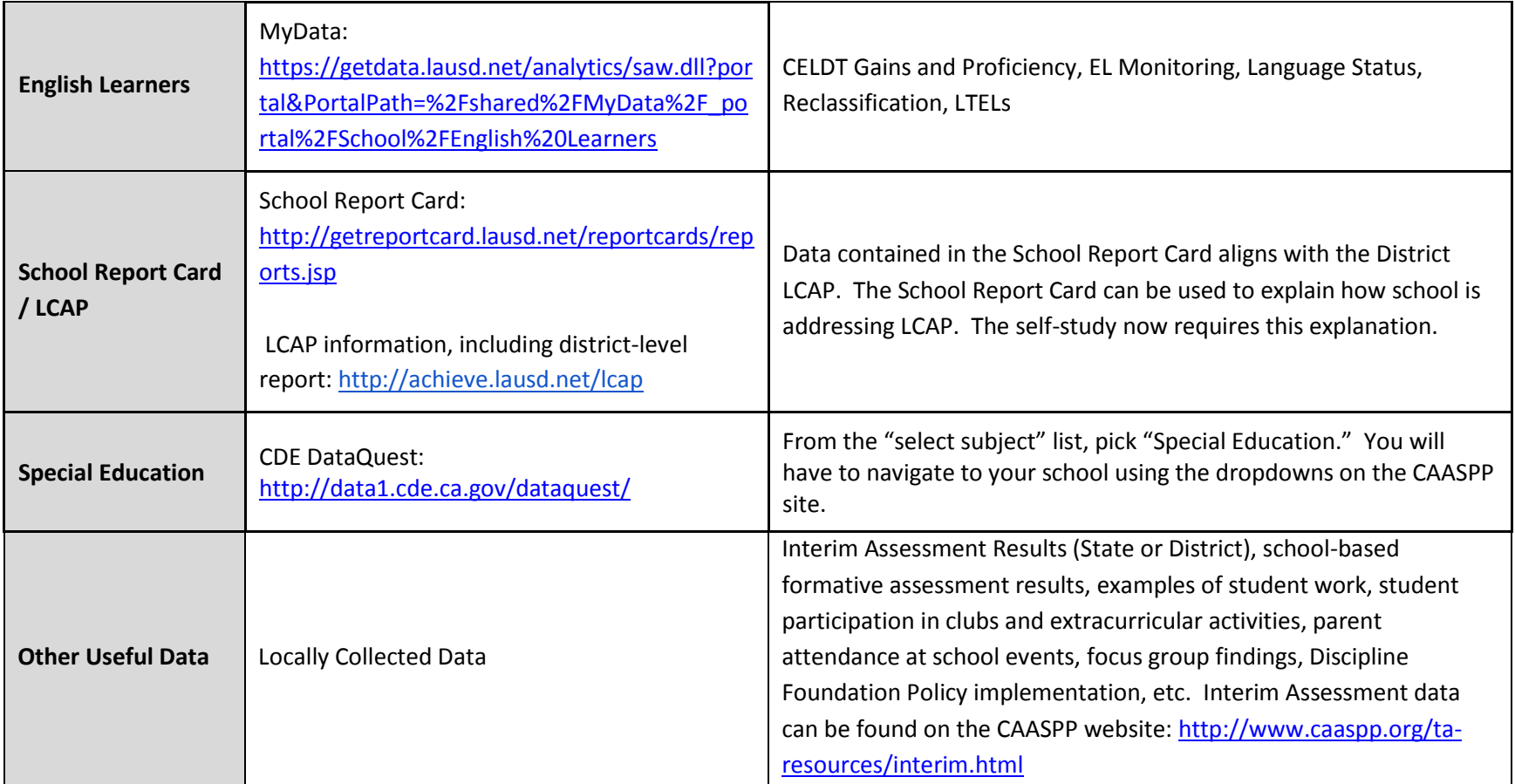